## **HANSER**

## **Robert Hanson, Adam Tacy GWT im Einsatz**

**AJAX-Anwendungen entwickeln mit dem Google Web Toolkit**

**ISBN-10: 3-446-41241-7 ISBN-13: 978-3-446-41241-5**

**Inhaltsverzeichnis**

**Weitere Informationen oder Bestellungen unter <http://www.hanser.de/978-3-446-41241-5> sowie im Buchhandel**

## **Inhalt**

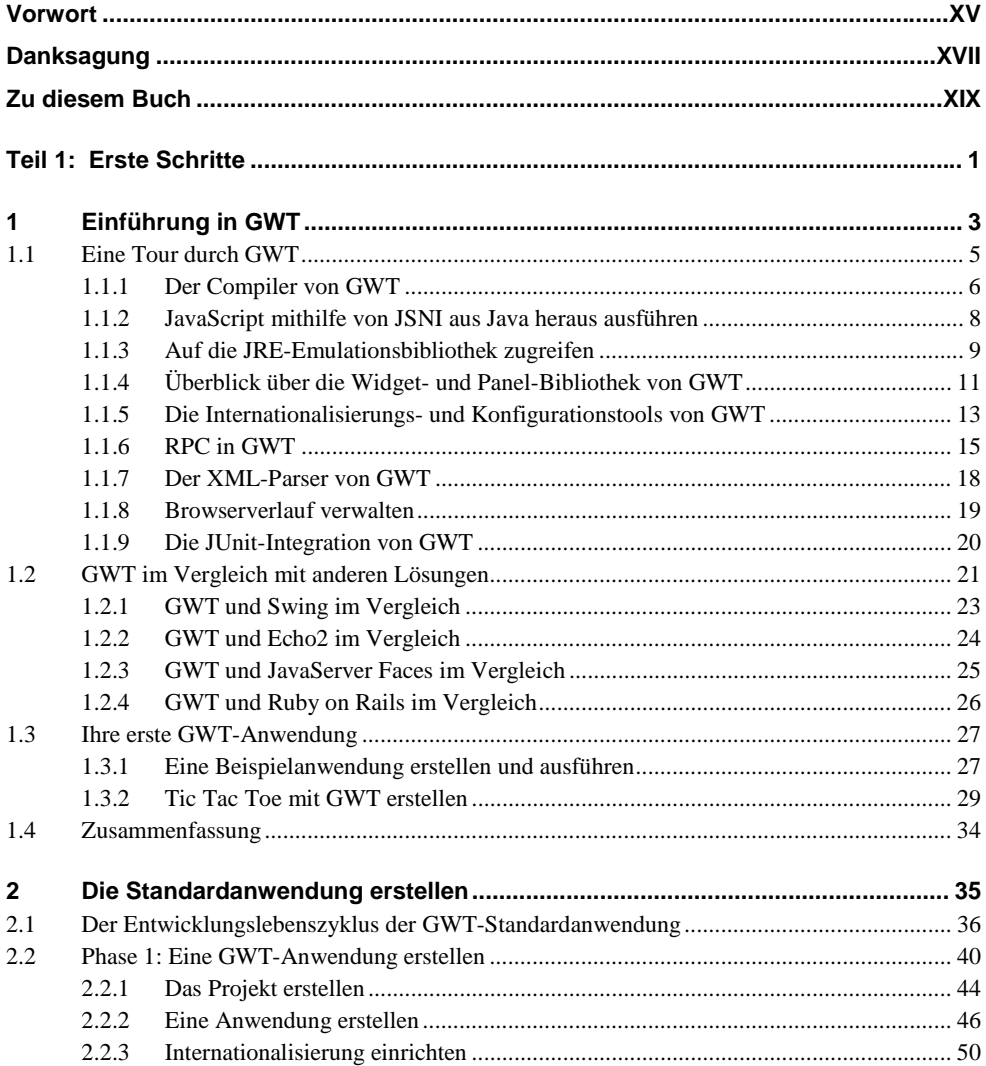

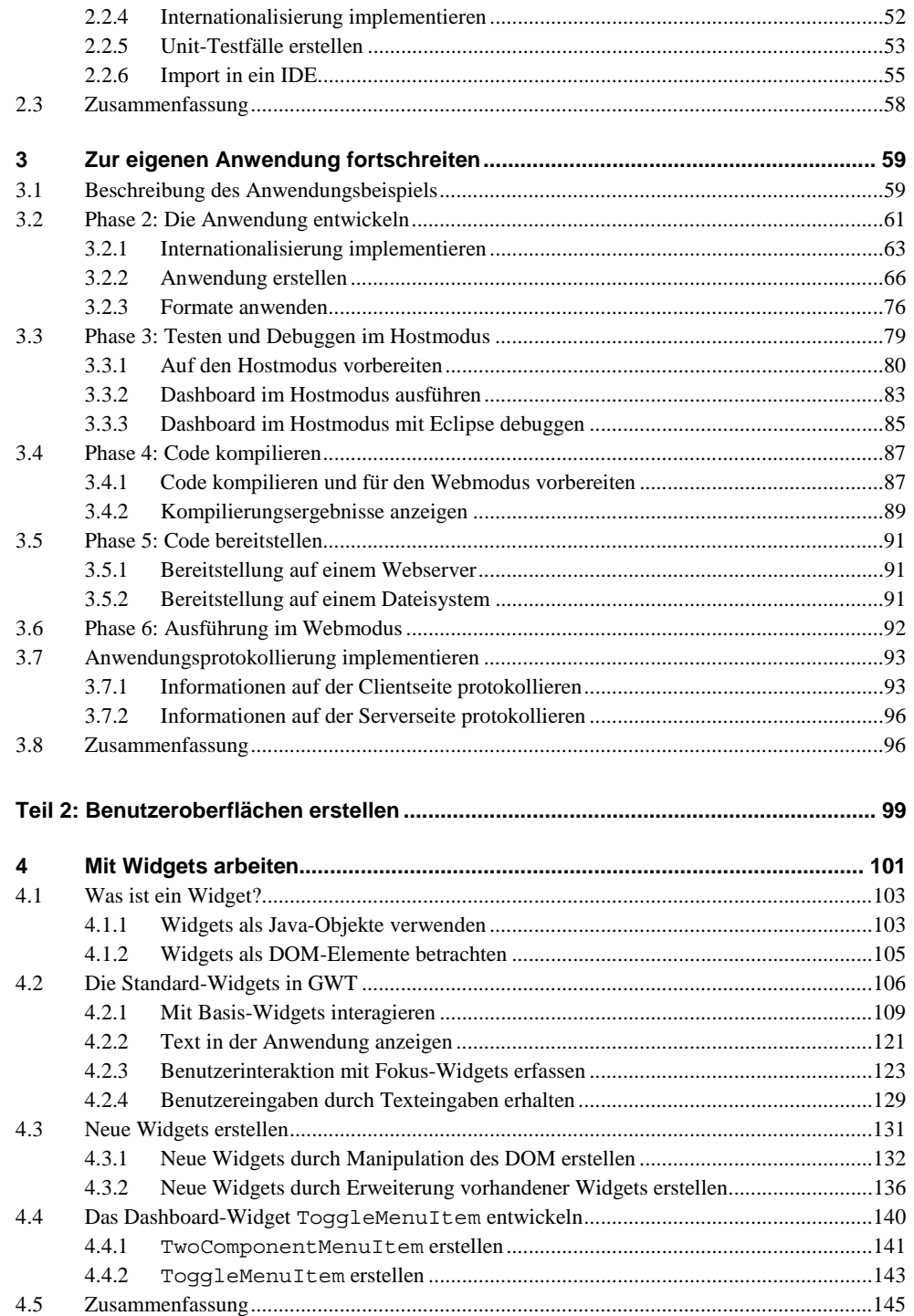

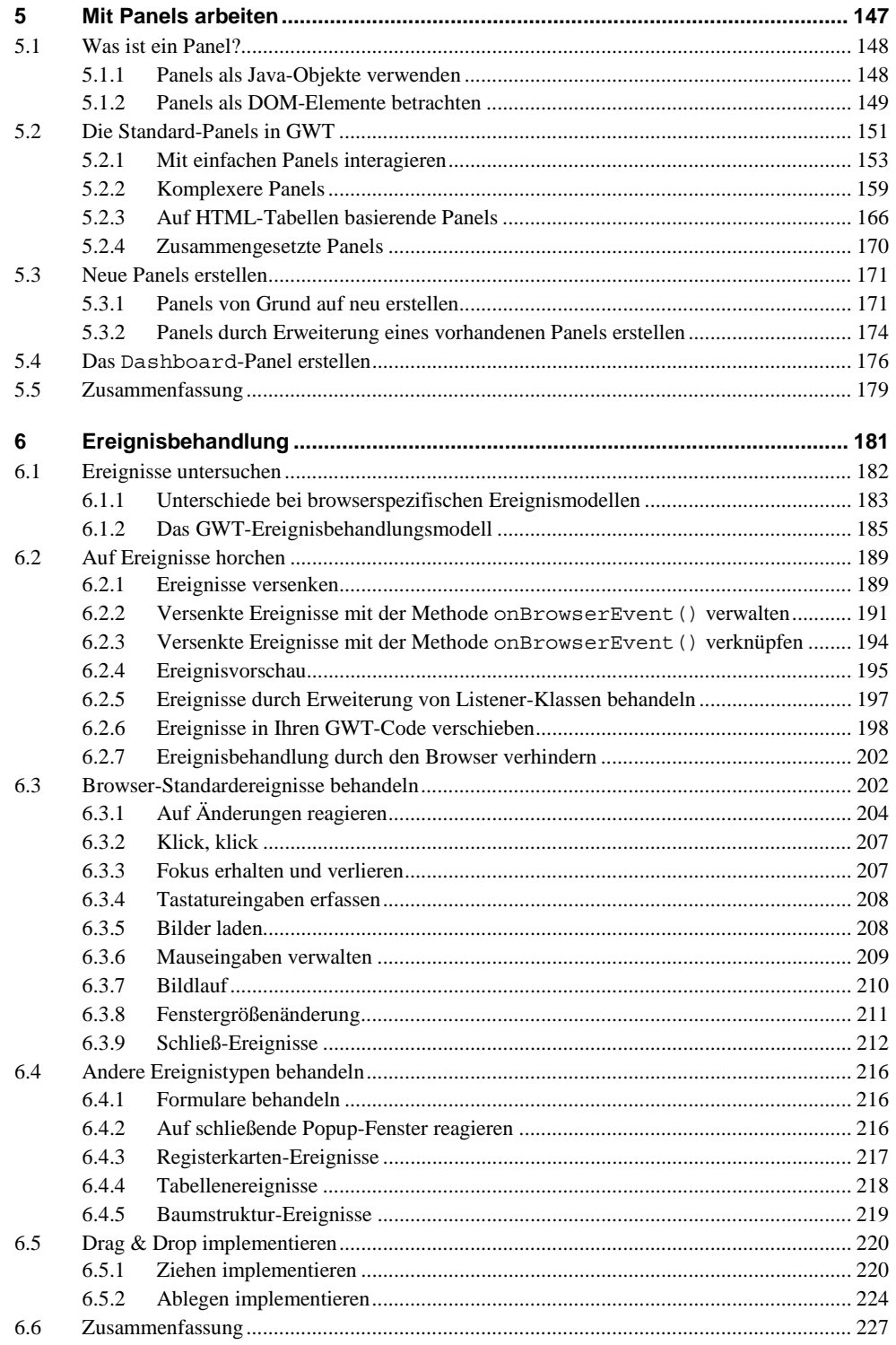

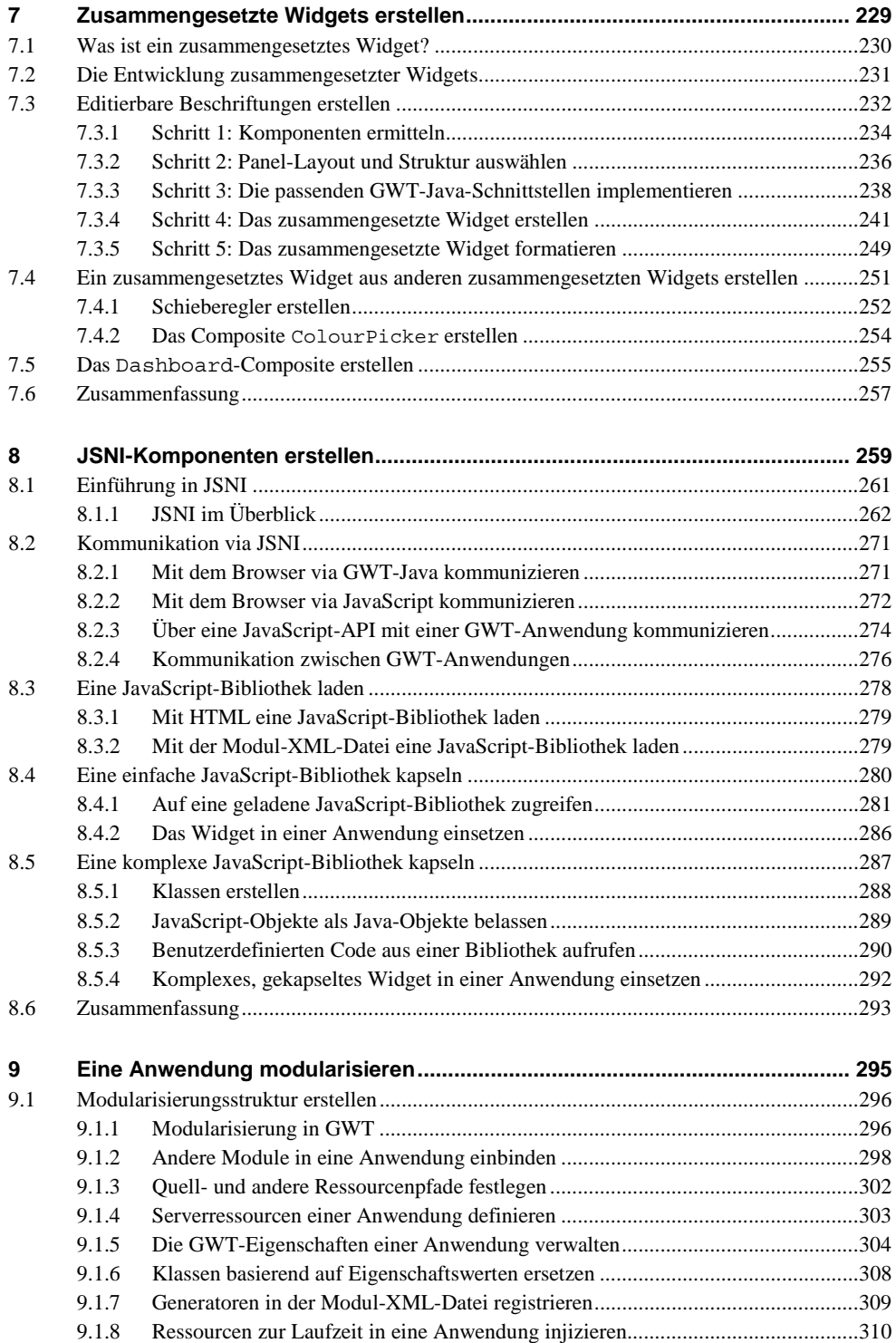

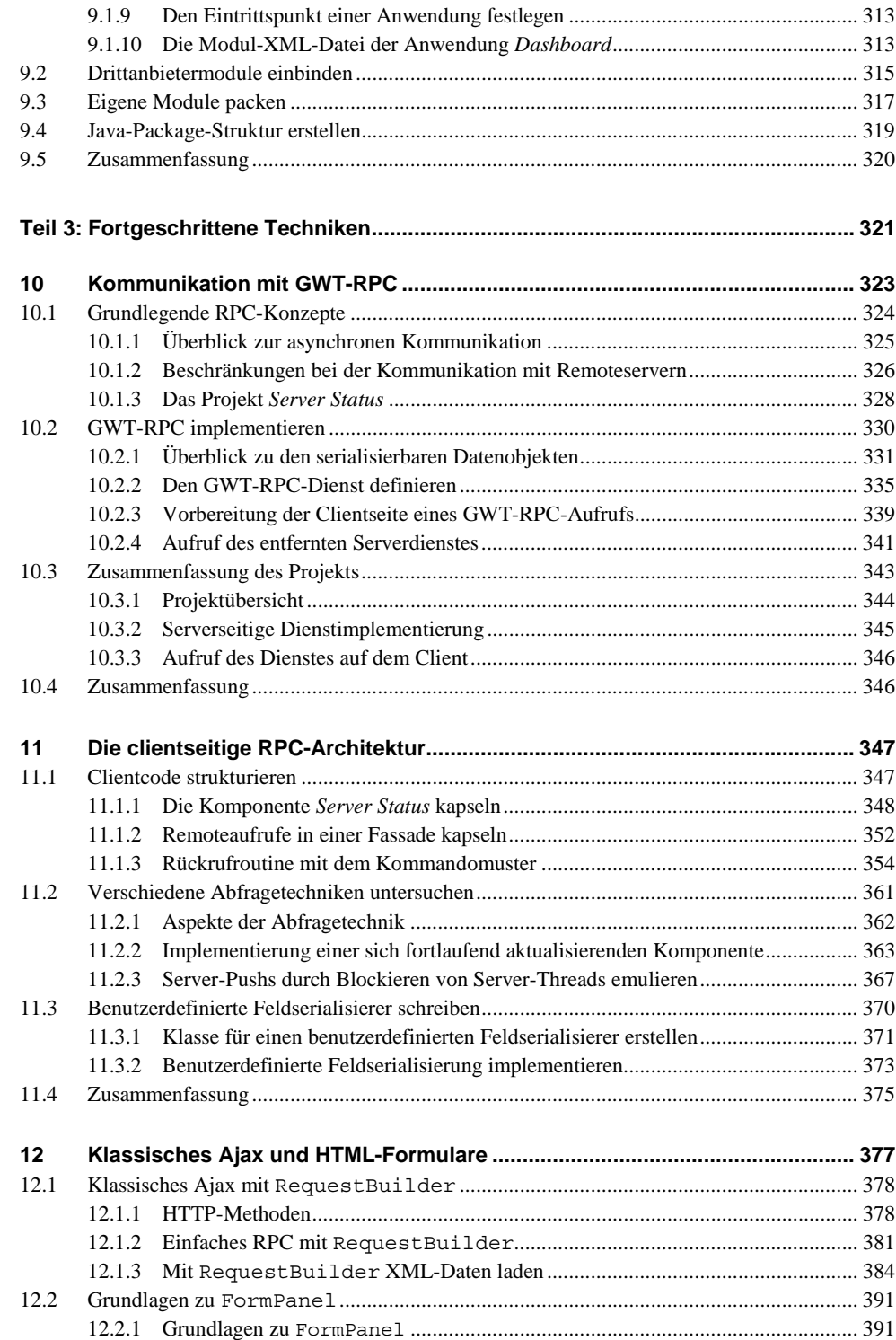

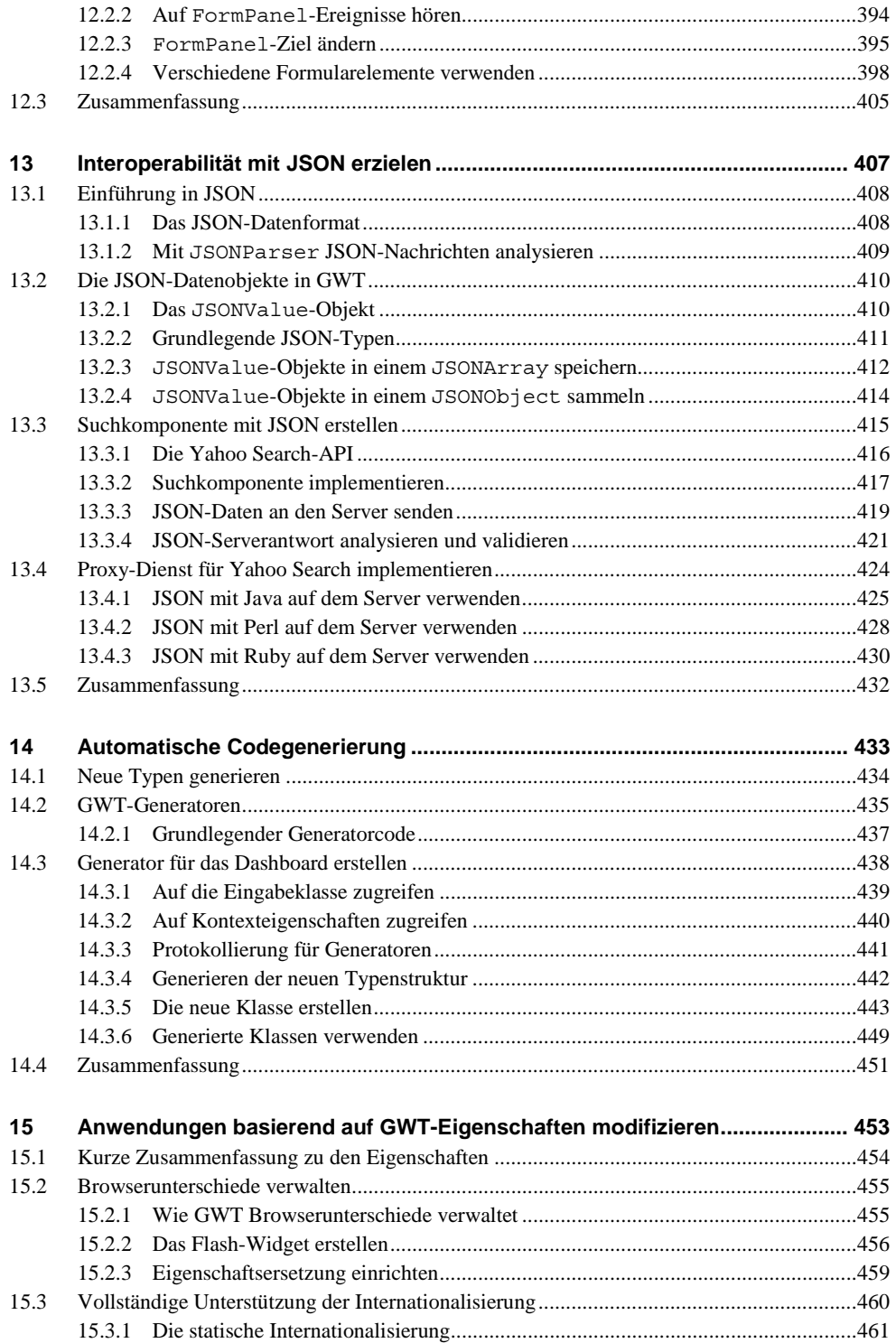

**XII**

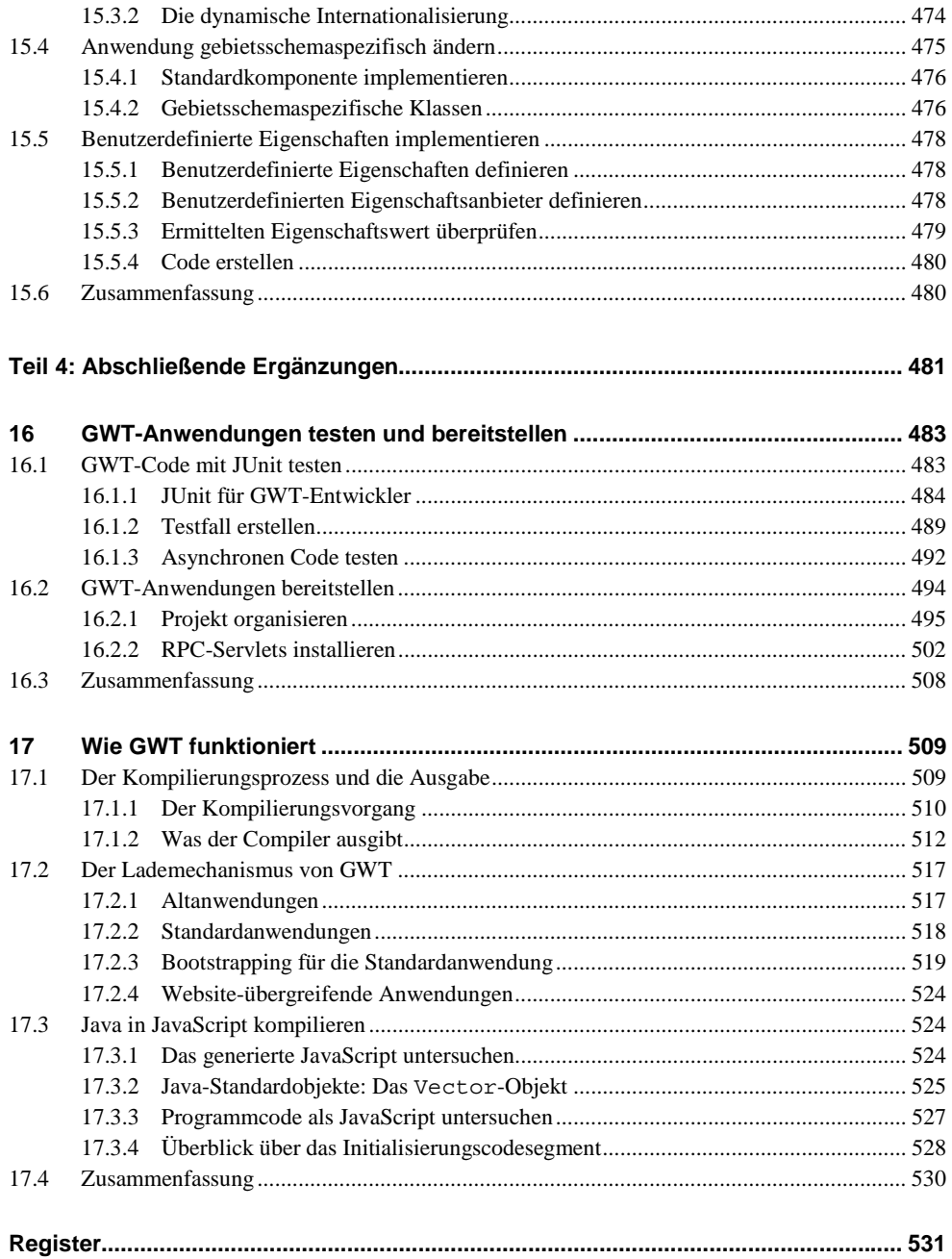